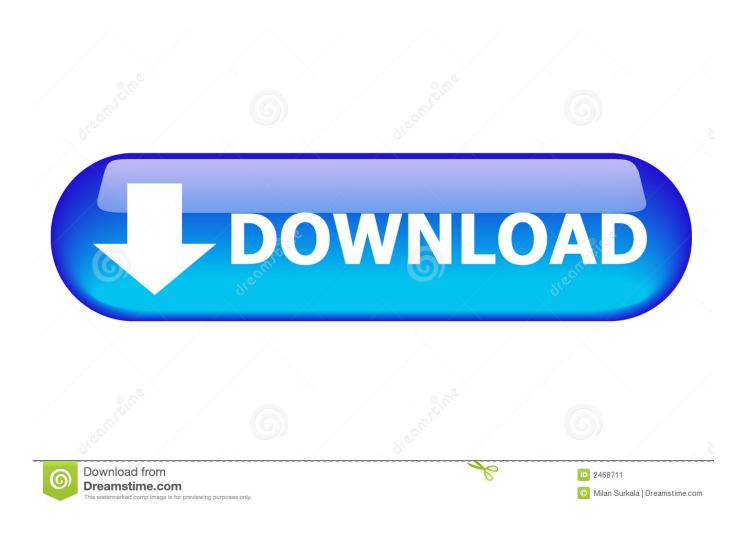

Activation Inventor 2018 Activation

**ERROR GETTING IMAGES-1** 

**Activation Inventor 2018 Activation** 

1/3

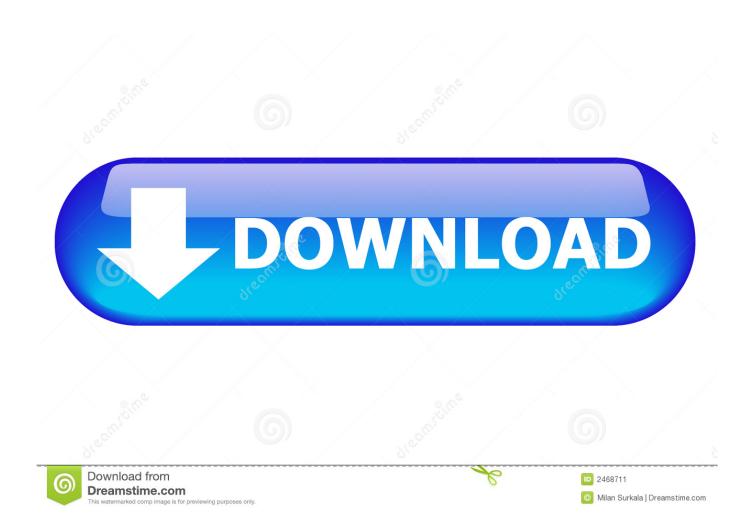

Product activation is a license validation procedure required by some proprietary computer ... "Aussie inventor's \$445m Microsoft windfall wiped out". The Age. Melbourne. Retrieved 2009-11-07. ^ Jump up to: "Viktor T. Toth - Just Say No... to Product .... Then select Inventor Professional 2018, Windows 64-bit, English. \*Make note of your Serial number and Product key. 900 serial numbers are .... After installing the Plant Design Suite Ultimate 2016, when you try to run Inventor, it will not activate correctly. The activation error is: License .... After one of the last update of windows 10, I must to activate my licence of Inventor 2018, every time I start the program. There is a way to fix.. You don't have to activate newer versions of Autodesk products. They are activated online automatically. However, you may have to activate offline in these two .... Activation Issue. 5. Serial number is not valid; 6. Activation Limit Reached. Operating system Support. 7. System Requirement; 8. Installing on .... To activate a new student license for Inventor: Navigate through the list of Autodesk products to find the software to be activated. Note the serial number and product key listed for each version to be activated. Launch Inventor.. xiii Autodesk Inventor Certified User Examination Overview The Autodesk Inventor ... The test items will require you to use the Autodesk Inventor software to .... The following error message is displayed when you launch your subscription product. You are using the correct serial number when installing your subscription .... X-force Key Generator: How to Activate Autodesk Products 2020, 2019,2018,2017,2016,2015,2014 ALL. 1. z X-Force Key Generator For ALL .... Inventor 2018 Establish Internet Connection To. Ø To translate ... Oct 06, 2019 · hotspot shield crack 2018 (1) hotspot shield crack 2019 (1) hotspot shield elite 7.. Cara Atasi Registrasi Activation Error (0015.111) AutoCad. Tutorial Teknik Drawing ... Please try again .... Select "I have an activation code from Autodesk"; Download and run Autodesk 2017 All ... Autodesk AutoCAD Inventor LT Suite 2018 596J1. A new Positional Representation is created and activated, as shown in Figure 5-4. Figure 5-3 Figure 5-4 • A checkmark indicates the active Positional .... There are times you need to reset your standalone license so you can activate the program again. As a matter of fact, it is mandatory when it .... Download Autodesk Inventor Professional 2019 Free with activation, Download Autodesk Inventor Professional 2019 Free latest version. For single-user authentication with a stand-alone license with Autodesk software, reset the activation for the following scenarios: ... For stand-alone licenses, either subscription or perpetual, with single-user access, install and use the Autodesk product on one computer.. Inside the Drawing Area, right-click to activate the option menu and select Enter with the left-mouse-button to end the Line command. 10. In the Status Bar area, .... AutoCAD Inventor LT Suite, 3-Year Subscription, Trade-in your Perpetual License Under ... Aug 28, 2018 · Autodesk 2019 Universal Crack (xforce, MAGNiTUDE, .... The software is activated with XFORCE's keygen. 0.Unzip/Unrar Start ... Autodesk AutoCAD Inventor LT Suite 2018 - 596J1 Autodesk AutoCAD ... 9bb750c82b

3/3